#### FERNÁNDEZ RUANO

#### POESÍAS

por el honor de sus vasallos fieles. que cubrieran su planta de laureles, y el bien de un hijo, prenda de su amor.

Bajo su cetro germinó la ciencia. tendió sus alas la brillante gloria, y al mágico esplendor de la victoria fué todo el reino venturoso edén: y miraron los árabes absortos. junto al límpido hogar de sus mayores, entre manto purísimo de flores en ricos frutos su anhelado bien.

Pero henchidos de ardor tumultuoso los ilustres magnates y guerreros, profanaron sus fúlgidos aceros en brazos de satánica ambición: y la reina infeliz en su abandono voló al desierto con su hermoso infante, reflejado el dolor en el semblante. llanto brotando el noble corazón.

También mil pechos generosos bubo que al ver la augusta magestad herida siguieron á la reina perseguida con el valor que inspira la virtud: y lejos de los súbditos traidores que la patria de escombros han cubierto, marchaban por el áspero desierto detestando la vil ingratitud.

Mas entonces el cielo se ennegrece, ráudos silban los fieros huracanes. despedazan la tierra los volcanes.

ruge doquier la ronca tempestad; el hondo trueno retumbando rueda sobre la inmensa boca del abismo, y parece, en tremendo cataclismo, que se acerca la horrible eternidad.

Y enmedio del tumulto y las tinieblas, los rebeldes caudillos inhumanos, en sangre tintas las aleves manos, no cesaban sus armas de esgrimir; y la guerra en su trono de ruinas lívida irguióse con feroz grandeza, y alzó pálida el hambre la cabeza prorrumpiendo en su eterno maldecir.

Súbito luego se aparece el iris tras la luz del relámpago radiante, y un inmortal, altísimo gigante, cuerpo toma en su nítido color: y desciende á la tierra desolada con sus alas de fuego refulgente, ostentando en el nácar de su frente regio lauro de olimpico esplendor.

Es el infante que se torna en hombre al conjuro de un génio soberano, y que lleva, belígero, en su mano armas, riquezas, honras y poder; y con él vienen la amorosa reina que estrechóle en sus brazos maternales, los amigos, los súbditos leales que no quisieron su adhesión vender.

Y huyeron á su vista los traidores ocultando las iras en su seno,

38

#### POESÍAS

con el vil corazón de espanto lleno y de vergüenza la manchada faz; en bellas flores se envolvió la tierra y el cielo de arrebol en puro manto; cesó doquiera la inquietud y el llanto, reinó peremne la anhelada paz.

. . . . . . . . . . . . . . . Vos no sois hija de la inculta Arabia, vos de la España en el verjel naciste; mas siempre de lealtad modelo fuiste, alto tipo de noble perfección: permitid, oh señora, que os consagre mi humilde canto, si favor merezco, y piense en vos si á la virtud ofrezeo un tributo de ardiente admiración.

# A LA TEMPRANA Y SENTIDA MUERTE De la Srta. D.ª Matilde Gonzàlez Ruano y Luque

it.

TOMO (ii)

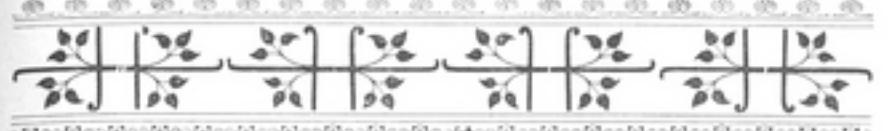

## A la temprana y sentida muerte De la Srta. D.ª Matilde Gonzàlez Ruano y Luque

### Elejía

POBRE mortal! En vano grande, feliz, potente te imaginas. Lanzó Dios su anatema soberano sobre tu triste raza, y desde entonces cercada de agudísimas espinas la flor marchita del linaje humano vive y muere entre escombros y ruinas.

¡Oh escena de dolor! Númen del llanto; presta á mi lira funeral acento y sus hondos gemidos con espanto trémula por doquier repita el viento!

Vestido el sol de abrasadores rayos, nuncio del fiero estío.

iba secando el cáliz de las fiores de que ornó la risueña primavera la plácida mansión de sus amores. ¿Cuál será la mejor? ¿Cuál la primera que haya de herir mi mano furibunda? El génio de la muerte preguntaba. y oculto tras el velo de negras nubes que al mortal robaba el puro esmalte y el fulgor del cielo, fija la vista en Córdoba tenía, do con afán vehemente su victima inocente buscaba henchido de soberbia impía.

Radiante de esplendor y gentileza una niña miró, blanca paloma, nítida flor de celestial pureza que inunda el éter de divino aroma; luz de los ojos de su amante padre que en éxtasis dulcísimo la admira; vida y aliento de la tierna madre que sólo en ella su esperanza mira; de humildad y candor raro modelo. de belleza y virtud rico tesoro, ángel de amor á quien llamaba el cielo á pulsar ante Dios el arpa de oro.

Las negras alas de contento bate el fatídico génio furibundo; sulfúrea luz derrama de sus ojos y estrago por doquier siembra en el mundo. Ni una lijera brisa se levanta del Bétis en la orilla.

ni con arpada voz el ave canta, ni el sol en hebras de diamantes brilla; sólo la horrible muerte suspendida en los aires centellea. y con su inmundo ponzoñoso aliento, con el fuego letal de su mirada, enciende en rayos el celaje oscuro y una centella pérfida desciende del ángel de candor al seno puro.

Llorad, joh tiernos padres' Eclipsada cayé del alto cielo de vuestra dicha la luciente estrella. Hambrienta espera la insaciable tumba el cuerpo inerte de Matilde bella.

Cuando el mundo á sus ojos ofrecía doradas ilusiones deleitosas; cuando halagüeña la fortuna abría á su planta gentil senda de rosas; cuando todo enredor la sonreía y las gracias volaban amorosas en torno de su frente. el ángel infernal de la venganza súbito fulminó su rayo ardiente y jadiós vida, ilusiones, esperanza!

Era un querub: el cielo su tesoro en ella derramó: más que del ave el trino, fué su voz grata y suave; mas hermosa que el sol su crencha de oro; Abril envuelto en su ligera brisa dióla de paz el regalado beso, y la Aurora gentil bañada en risa

FERNÁNDEZ RUANO

POESÍAS

mirábala con mágico embeleso: por verla Mayo separó las flores que adornaban su blonda cabellera, y encendieron sus flechas los amores de aquellos ojos en la dulce hoguera. Mas jay! tan puro, tan divino encanto, al fin perdióse de la noche oscura entre los pliegues del funesto manto; sólo nos queda doloroso llanto al recordar su célica hermosura.

Hórrida sombra que con mano impia marchitaste la flor de la inocencia: eno habrá poder alguno que te obligue á revocar tu bárbara sentencia? ¡Mira la faz en lágrimas bañada de la infelice madre que suspira; oye la tierna voz acongojada del tristísimo padre que delira bajo el férreo dogal de sus delores, fija la vista en la postrer mirada del ángel de su dicha y sus amores!

:Oh desdichados seres! ¡desdichados mil veces...! que en la noche exhalarán sus ayes; de la aurora mezclarán el aljófar con su llanto! Huyeron de sus tiernos corazones para siempre las gratas ilusiones: perdieron su belleza los áureos rayos de que el sol se viste; la flor del campo, deshojada y triste, perdió también su aroma y su pureza:

v al eclipsarse el astro refulgente, hechizo y luz de sus amantes ojos, sólo en el cielo quedan negras nubes, sólo en la tierra brotarán abrojos.

Gemid, joh tristes padres! gemid, llorad; del oprimido pecho salga el dolor en abundoso llanto y calmará la pena y el quebranto del corazón en lágrimas deshecho. ¡Suspirad en la noche solitaria, elevando al Señor Omnipotente vuestra amante dulcísima plegaria; y cuando suba al cielo por Oriente la Aurora en perlas y en fulgor divino, las bellas flores de su faz bañando las orlas de su velo peregriuo, rogad vosotros á sus pies llorando!

Cual la rosa gentil que en la mañana arrebató la ráfaga bravía cuando en su trono de esmeralda ufana con su manto que Abril tiñó de grana y corona de perlas, sonreía á los besos del aura encantadora, que reina de los prados la decia, así la tierna niña, seductora rosa de vuestros mágicos pensiles que vuestro amor y vuestro hechizo fuera, quedó marchita al soplo furibundo de la borrasca fiera, de su vida en la hermosa primavera.

. . . . . . . . . . . . . .

46

#### FERNÁNDEZ RUANO

#### POESÍAS

-¡Adios, mi vida, mi ilusión, mi encanto: adios, Matilde mía!

¡Ay! para siempre adios! ¡Oh, cuánto, cuánto horror encierra tan cruel palabra. que impide que al suavísimo consuelo. á la dulce esperanza, hija del cielo, el pobre corazón sus puertas abra!grita en sus negras horas de agonía, en su congoja fuerte, el triste padre, que á raudales vierte acerbo llanto de sus mústios ojos sobre aquellos carísimos despojos sellados por la mano de la muerte.

Mas jay, padre infeliz! ¿quizás olvida tu mente, espejo de la luz cristiana, que más allá del tiempo hay otra vida y otro mundo de esencia soberana. donde de Dios bajo la fuerte egida el alma pura de esplendor vestida con el alado serafín se hermana?

Matilde, angel de amor, que en el Empíreo himnos cantas á Dios de gloria llena, en tus cándidas manos ostentando la palma y la purísima azucena: desciende, sí, desciende en el florido carro de la Aurora; ven á templar el hórrido tormento del tierno padre que incesante llora; ven á bañar en luz su pensamiento, y cuando mire la radiante y pura aureola inmortal que te rodea.

cuando contemple absorto tu hermosura, cuando extasiado tus hechizos vea y los brazos te tienda cariñoso y de amor desfallezca y se deslumbre herido por el brillo soberano y el santo fuego de la eterna cumbre, con lágrimas de amor, enternecido, quizá feliz bendecirá su suerte, anhelando besar, reconocido, la fatídica mano de la muerte.

a carracter and a company of Adios, amigo, adios; calma tu pena y treguas pon á tu dolor profundo. Si la cándida rosa que admirabas marchita queda en la región del mundo, en blanca y bella y olorosa nube al celestial Edén su aroma sube.

Aun te queda otra rosa que embalsama tu aliento, que la dicha te asegura; otra fúlgida estrella que derrama sobre tu faz la luz de la ventura. ¿Por qué los triunfos de Matilde lloras y te quejas y acusas al destino? ¿Puedes tù darla el esplendor divino de su encumbrado asiento y su manto de hermosos arreboles, y su corona de dorados soles sobre la alfombra azul del fiirmamento? ¿Puedes tú darla el fuego en que se abrasa, el santísimo amor que Dios la inspira, el beso con que á Dios su vida pasa, la luz de Dios en que su espejo mira?... TOMO III

 $\overline{a}$ 

#### POESIAS

Calma ya tu aflicción; cálmala y ruega al infinito Ser Omnipotente que cuando en lecho funeral, helado, turbios ocultes los inmobles ojos, la yerta faz y la marchita frente, el alma de Matilde, luminosa, más que el disco del sol resplandeciente, á la eterna morada te conduzca do nunca pudo penetrar el llanto; y entre los ecos del divino canto, con diadema inmortal tu rostro luzca ante el trono del Dios tres veces santo.

#### LO IMPOSIBLE

of the contract of the contract of the change

#### 

### LO IMPOSIBLE

NYER, cuando hechicera sonreías, te hablaba yo de amor, y respondías: -¡Esperad, esperad: aún es temprano!

A las firmes y sínceras protestas de la pasión que en mis entrañas arde, hoy con glacial desdén tú me contestas: -No abrigueis esperanzas: es ya tarde.

¡Menguado corazón; sucumbe y calla ocultando un tormento irresistible! ¡Cuánto te cuesta descubrir que se halla entre temprano y tarde lo imposible!

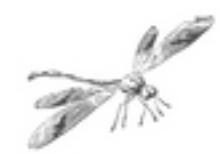

### Á AFRICA

# ₽₽₽₽₽₽₽₽₽₽₽₽₽₽₽₽₽₽₽₽₽₽₽₽₽₽₽₽₽

### A ÁFRICA

 $\mathbf{E}^{\ell_{\textrm{N}}}$  la divina lumbre de tus ojos sus abrasadas flechas amor vierte, y el alma espira en deliciosa muerte al abrir dulce edén tus labios rojos.

Sin reposo jamás, pisando abrojos que en bellas flores tu mirar convierte, voy de ti en pos, ansioso de ofrecerte mi corazón amante por despojos.

Tu risa, tu candor, tu frente pura arrebata mi altivo pensamiento que ardiendo en torno de tu faz fulgura.

Oye benigna el jay! de mi tormento y en celestiales auras de ternura llegue hasta mí tu regalado acento.

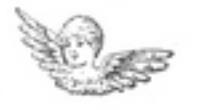

 $\mathbb{R}$ 

**TOMO (ii)**